## **Feuille saisie note (à enregistrer au format excel)** *Saisir les notes dans la colonne E (cases jaunes) Ne pas modifier les cases en mauve !*

**BUT Gestion des Entreprises et des Administrations GEMA semestre 3 FAP 2023-2024 évaluation (sans date) en Création d'activité et Business Model (SAE3.GEMA.02) resp. L. Maltese** Evaluation sans date (coef. 1)

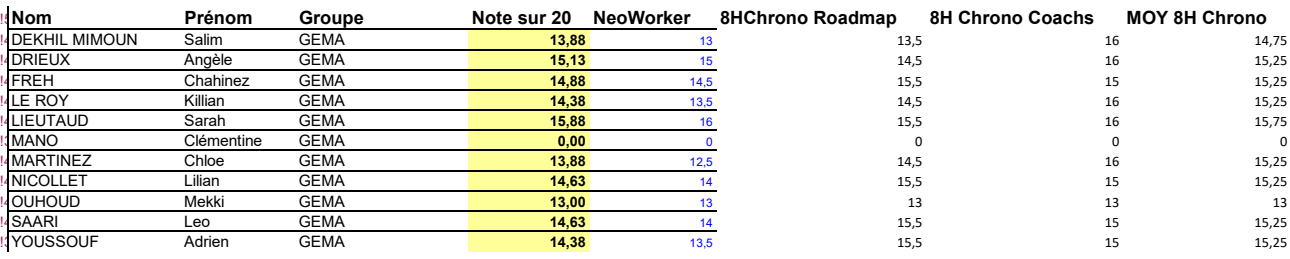

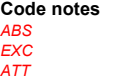

*ABS absent (0) EXC pas prise en compte ATT en attente SUPR pour supprimer note déjà entrée cellule vide -> note non modifiée*